$-1-$ 

 $\ddot{\mathbf{t}}$  and  $\ddot{\mathbf{t}}$  and  $\ddot{\mathbf{t}}$  and  $\ddot{\mathbf{t}}$ 

 $\dagger$  560–8531 1–3

E-mail: †{s-kawagt,matusita,inoue}@ist.osaka-u.ac.jp

 $PostgreSQL$ 

## Code Clone Origin Analysis Using Version Control System

Shinji KAWAGUCHI<sup>†</sup>, Makoto MATSUSHITA<sup>†</sup>, and Katsuro INOUE<sup>†</sup>

† Graduate School of Information Science and Technology, Osaka University Machikaneyama-cho 1–3, Toyonaka-shi, 560–8531 Japan E-mail: †{s-kawagt,matusita,inoue}@ist.osaka-u.ac.jp

**Abstract** We propose a method retrieving histories of code clones. Many code clone detection methods are proposed, but few researches forcused on histories of code clones. Histories of code clone is useful for retrieving somewhile clone relationship and grouping many code clones by their appearance time. We applied our method for PostgreSQL and considered usage of code clone histories.

**Key words** Code Clone, Revesion, Software Repository

**1.**  $\blacksquare$ 

 $($ 

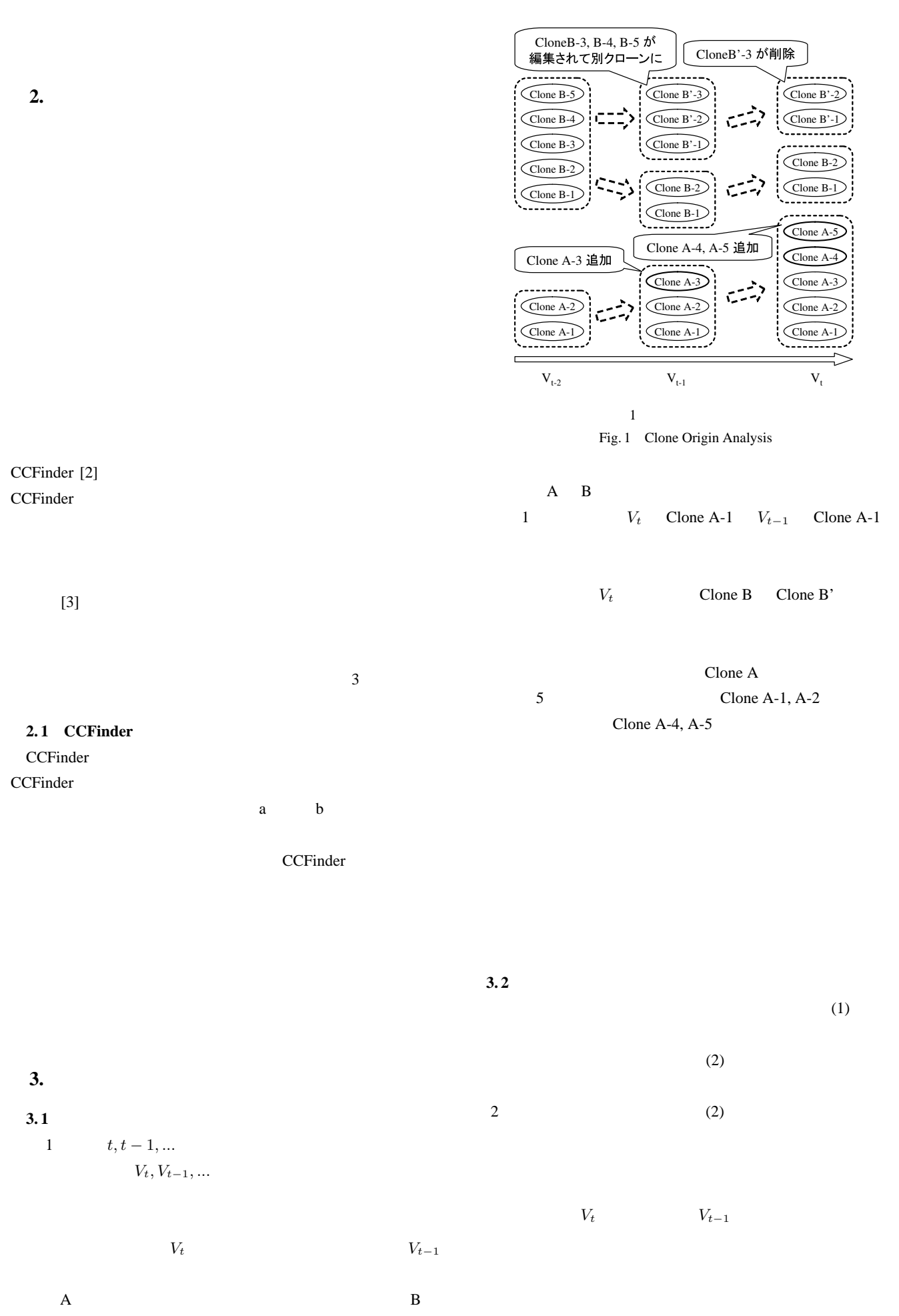

 $-2-$ 

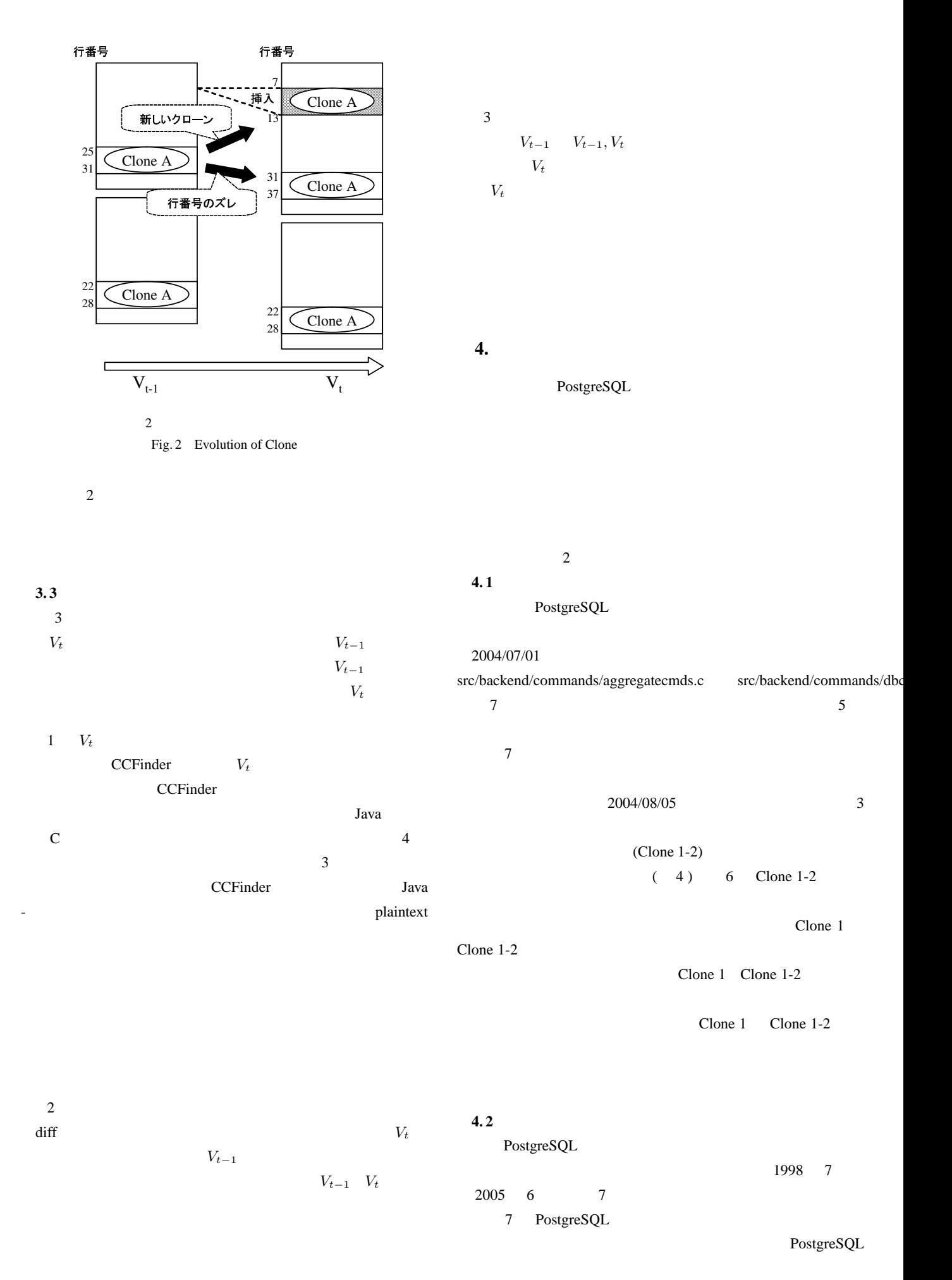

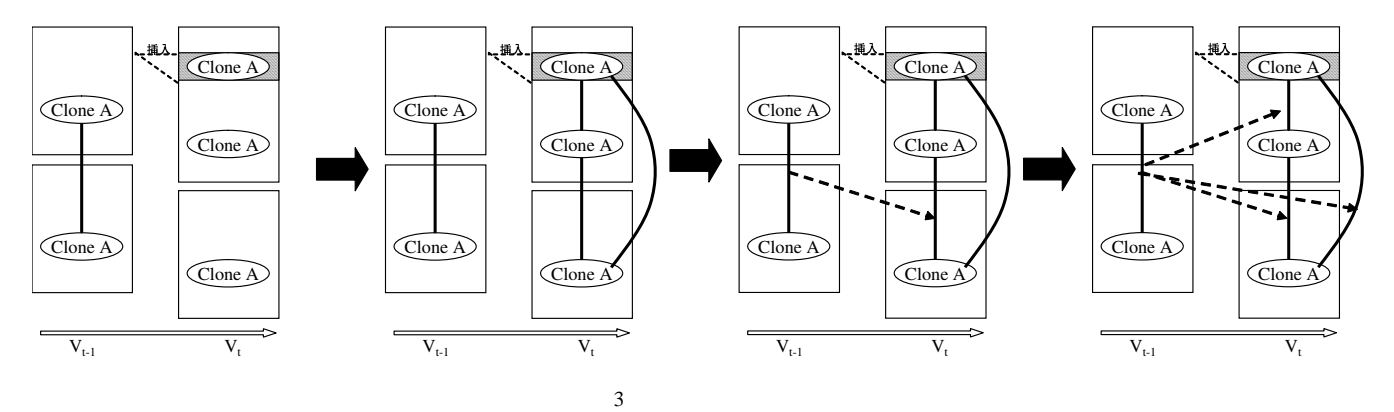

Fig. 3 Retrieving Algorithm

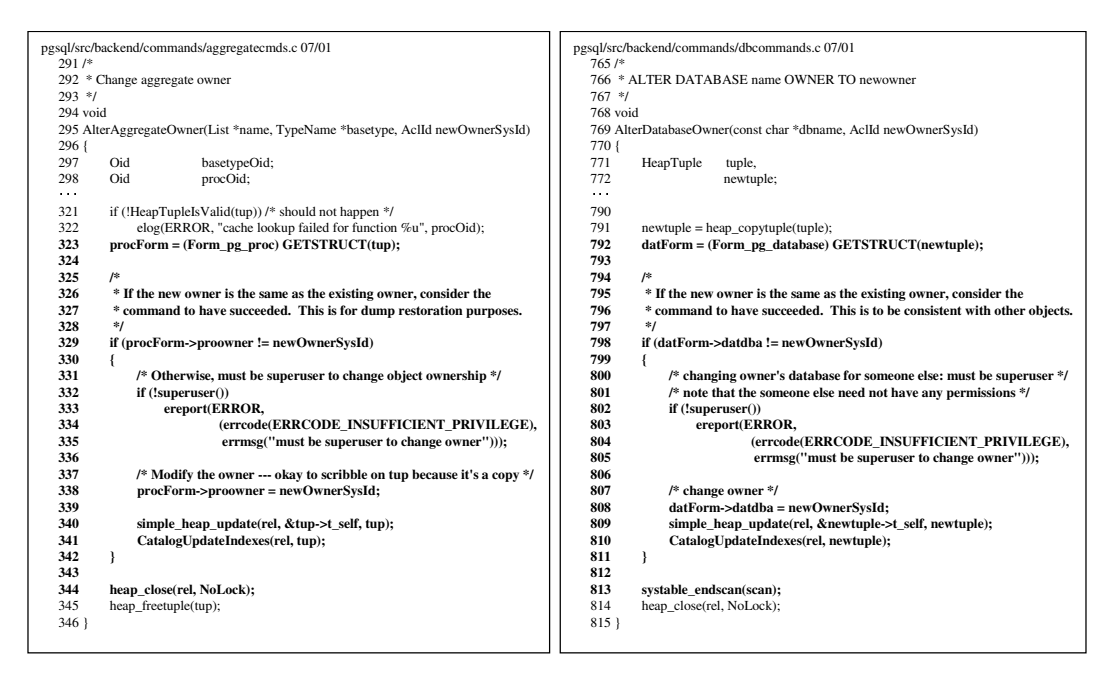

5 Clone 1 Fig. 5 Excerption of Clone 1

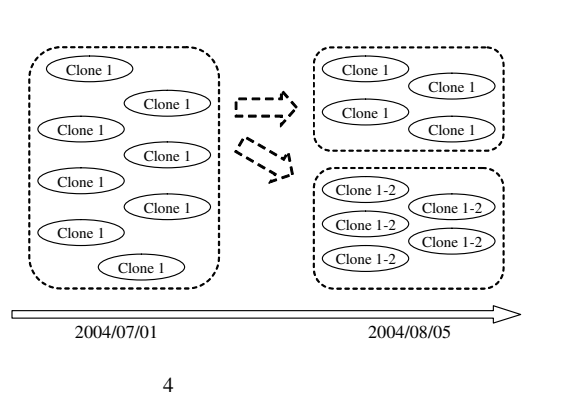

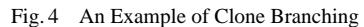

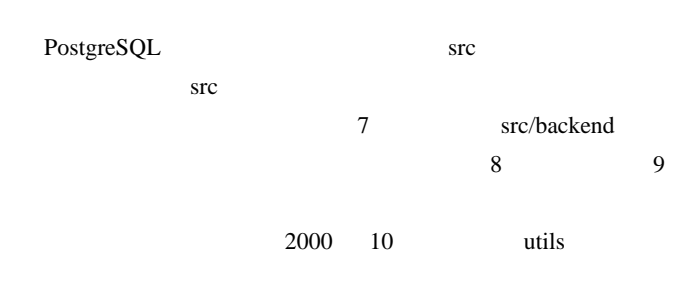

 $$ 

PostgreSQL

 $SQL$ 

src/backend/commands

 $2003 \quad 7$ 

2003 8 **12003** 

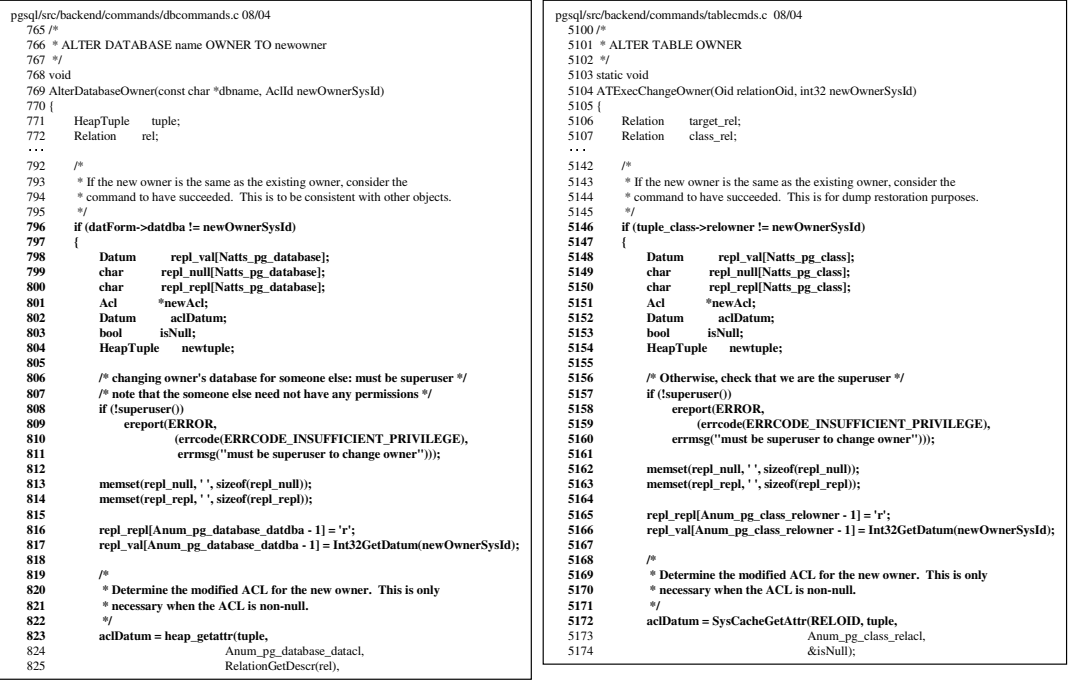

 $6$  Clone 1-2

Fig. 6 Excerption of Clone 1-2

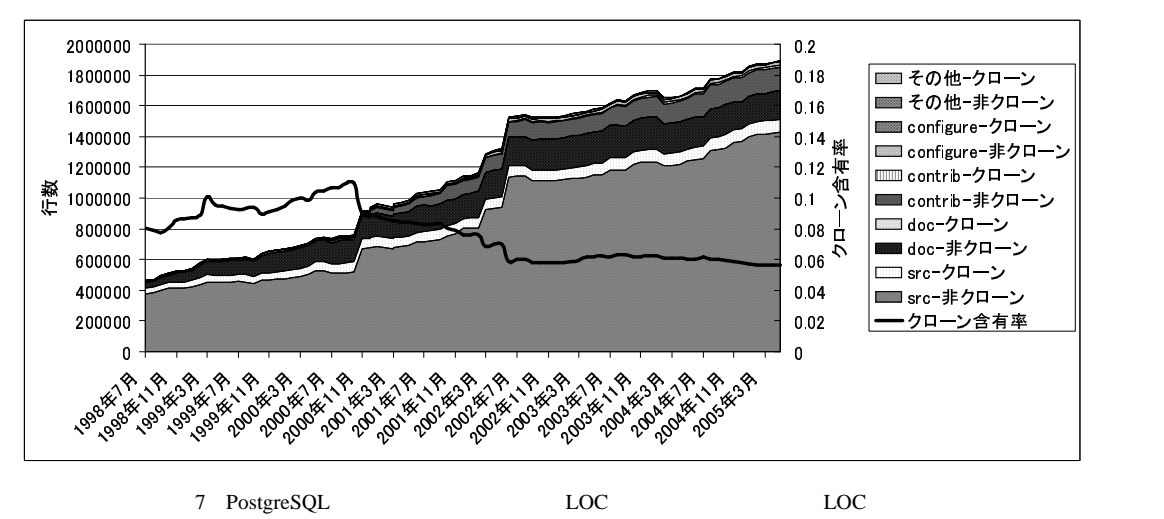

Fig. 7 LOC and LOC without Clone

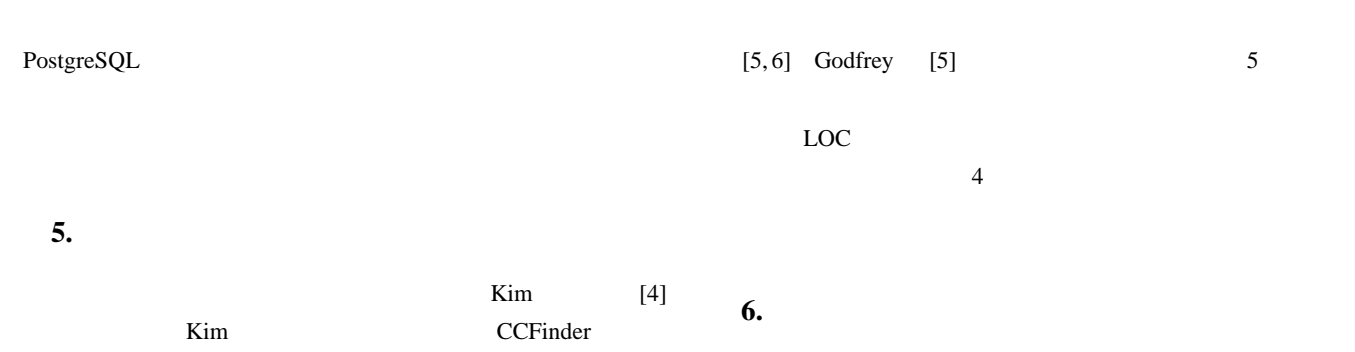

Post-

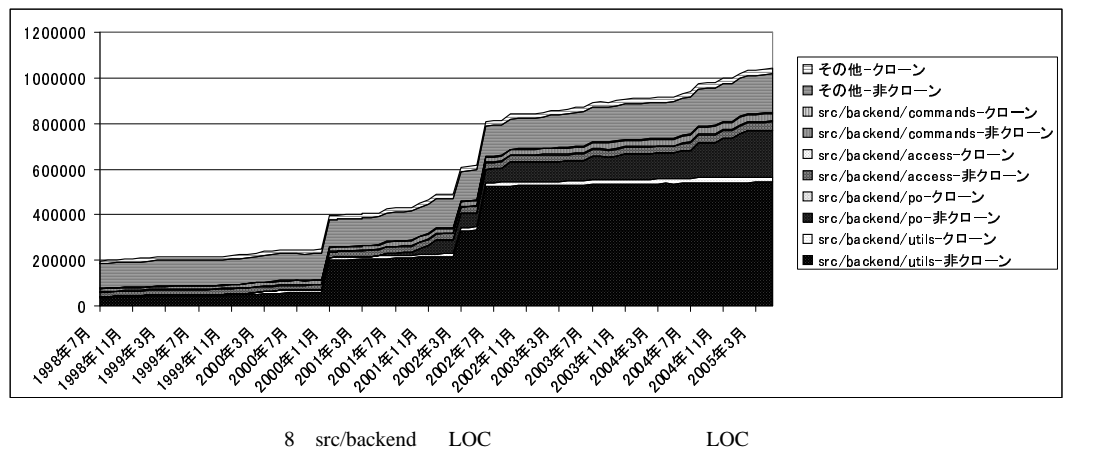

Fig. 8 LOC and LOC without Clone

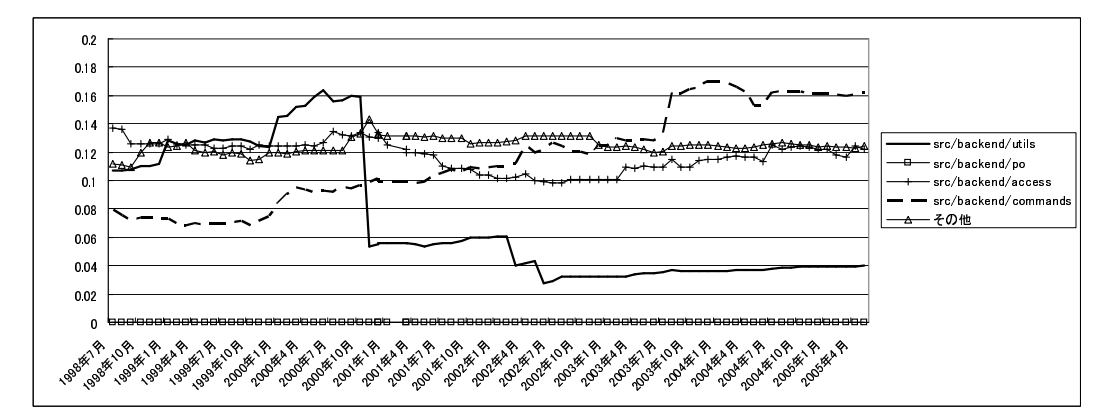

9 src/backedn

Fig. 9 LOC and LOC without Clone

greSQL

e-Society

興会の科学研究費補助金 基盤研究 (A) (課題番号:17200001

- [1] E. Burd and J. Bailey: "Evaluating clone detection tools for use during preventative maintenance", Proc. 2nd IEEE Int'l Workshop on Source Code Analysis and Manipulation (SCAM), pp. 36–43 (2002).
- [2] T. Kamiya, S. Kusumoto and K. Inoue: "CCFinder: A Multi-Linguistic Token-based Code Clone Detection System for Large Scale Source Code", IEEE Trans. Software Engineering, **28**, 7, pp. 654–670 (2002).
- [3] 門田, 佐藤, 神谷, 松本:"コードクローンに基づくレガシーソフト <sup>"</sup>, **44**, 8, pp. 2178–2188 (2003).
- [4] M. Kim and D. Notkin: "Using a clone genealogy extractor for understanding and supporting evolution of code clones", MSR 2005, Saint Louis, Missouri, pp. 17–21 (2005).
- [5] M. W. Godfrey and L. Zou: "Using origin analysis to detect merging and splitting of source code entities", IEEE Trans. Software Engineering, **31**, 2, pp. 166–181 (2005).
- [6] N. Gold and A. Mohan: "A framework for understanding conceptual changes in evolving source code", ICSM '03, Amsterdam, pp. 22–26 (2003).